# ACTIVIDAD PRÁCTICA **FUNCIONES DE BÚSQUEDA**

## **DESCRIPCIÓN DE LA ACTIVIDAD**

**Objetivo de la Actividad:** Elaborar una planilla de cálculo, aplicando funciones condicionales y lógicas. Aplicar funciones lógicas en una planilla de cálculo, revelará un mejor trabajo con los datos que contenga la planilla. Es de considerar que los valores de las celdas, en ocasiones deben cumplir condiciones para aplicarles u otorgarles un valor.

## **INSTRUCCIONES**

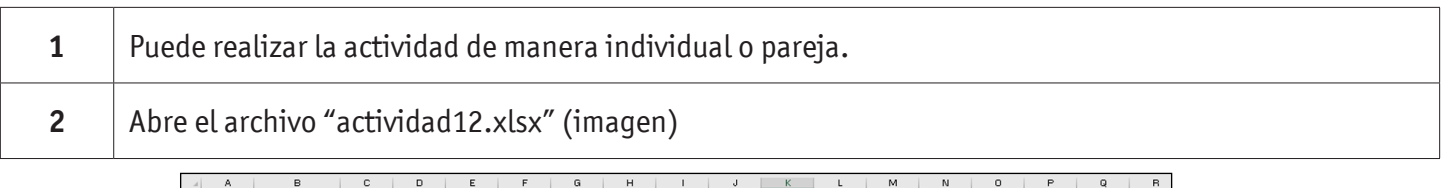

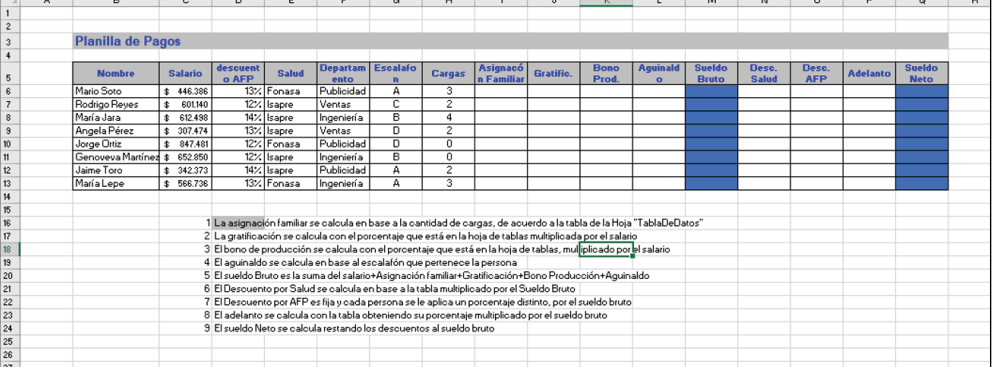

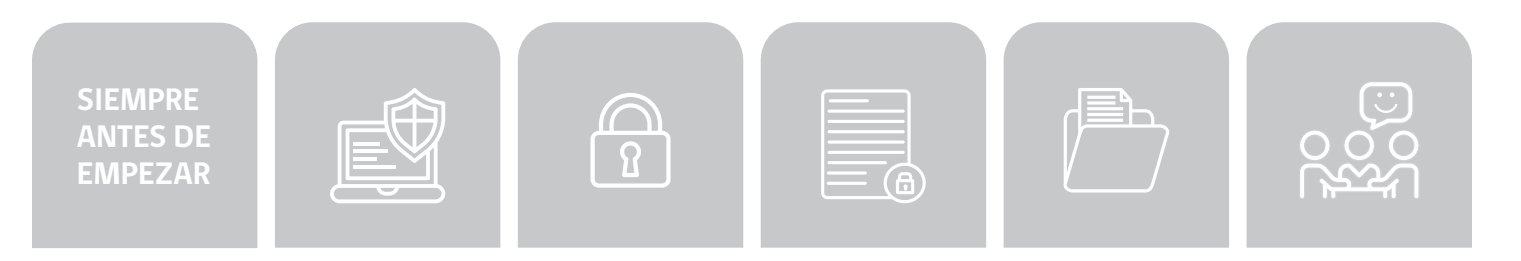

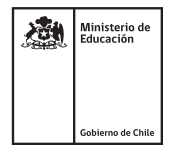

# ACTIVIDAD PRÁCTICA **FUNCIONES DE BÚSQUEDA**

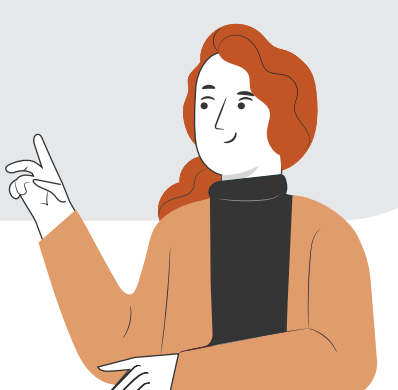

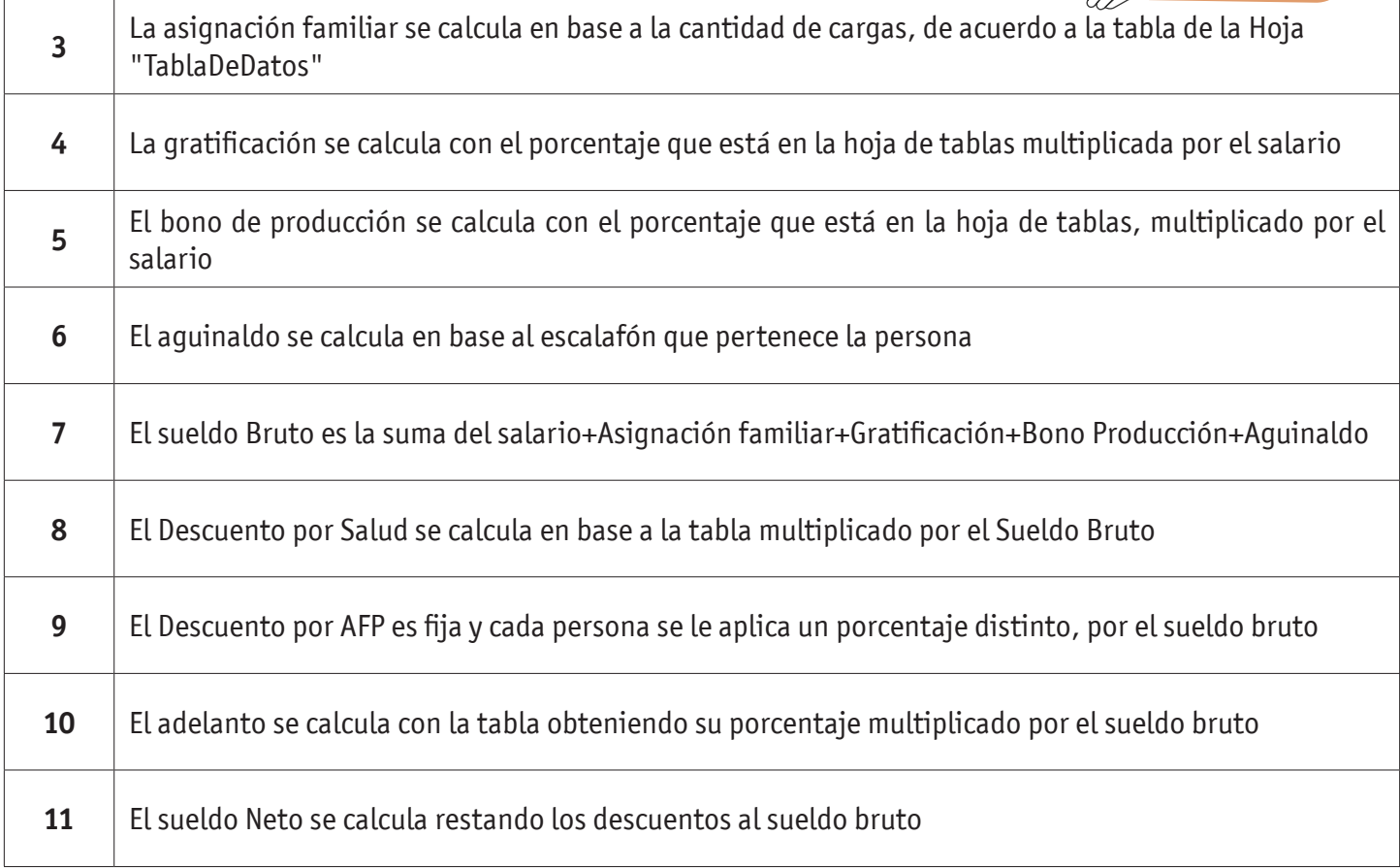

**SIEMPRE ANTES DE EMPEZAR**

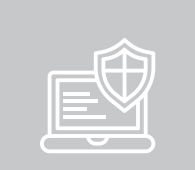

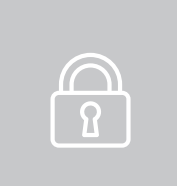

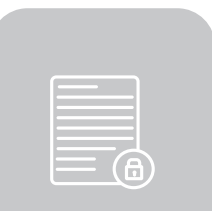

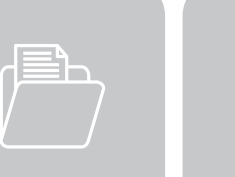

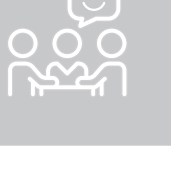

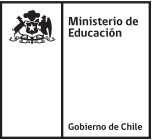

# ACTIVIDAD PRÁCTICA **FUNCIONES DE BÚSQUEDA**

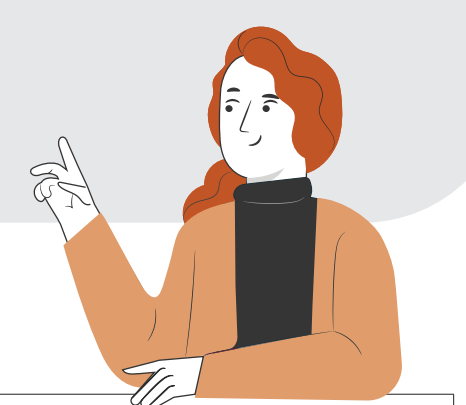

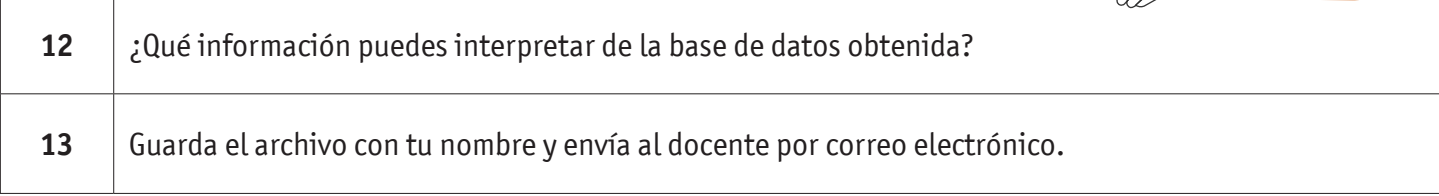

# 設

## **CONSIDERA LA SIGUIENTE IMAGEN COMO GUÍA DEL RESULTADO:**

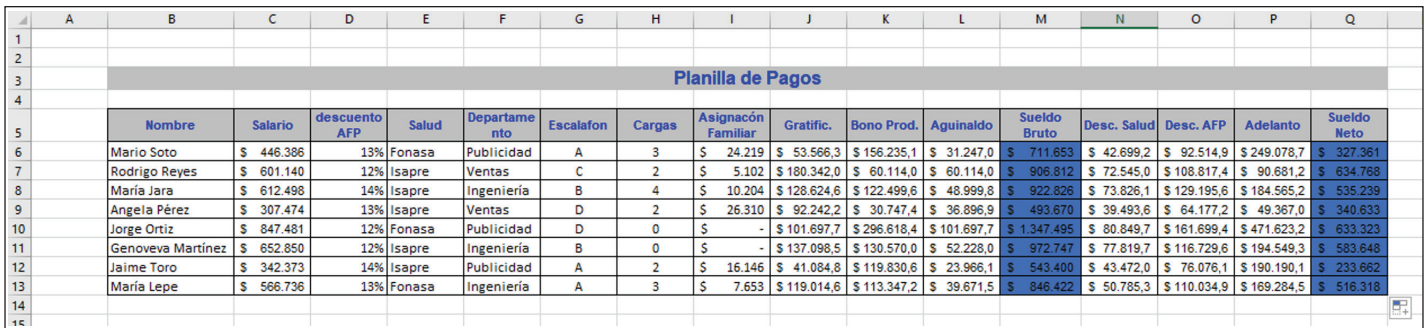

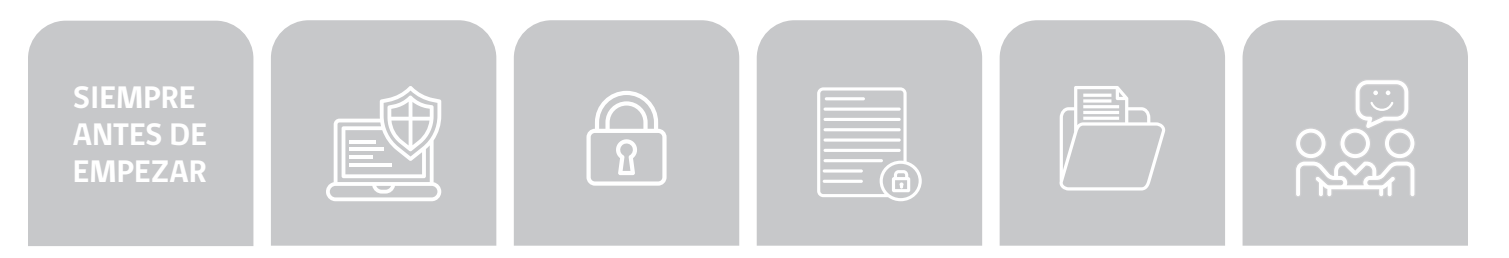

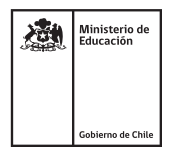

### FUNCIONES DE BÚSQUEDA

### **AUTOEVALUACIÓN:**

#### Contesta las siguientes preguntas:

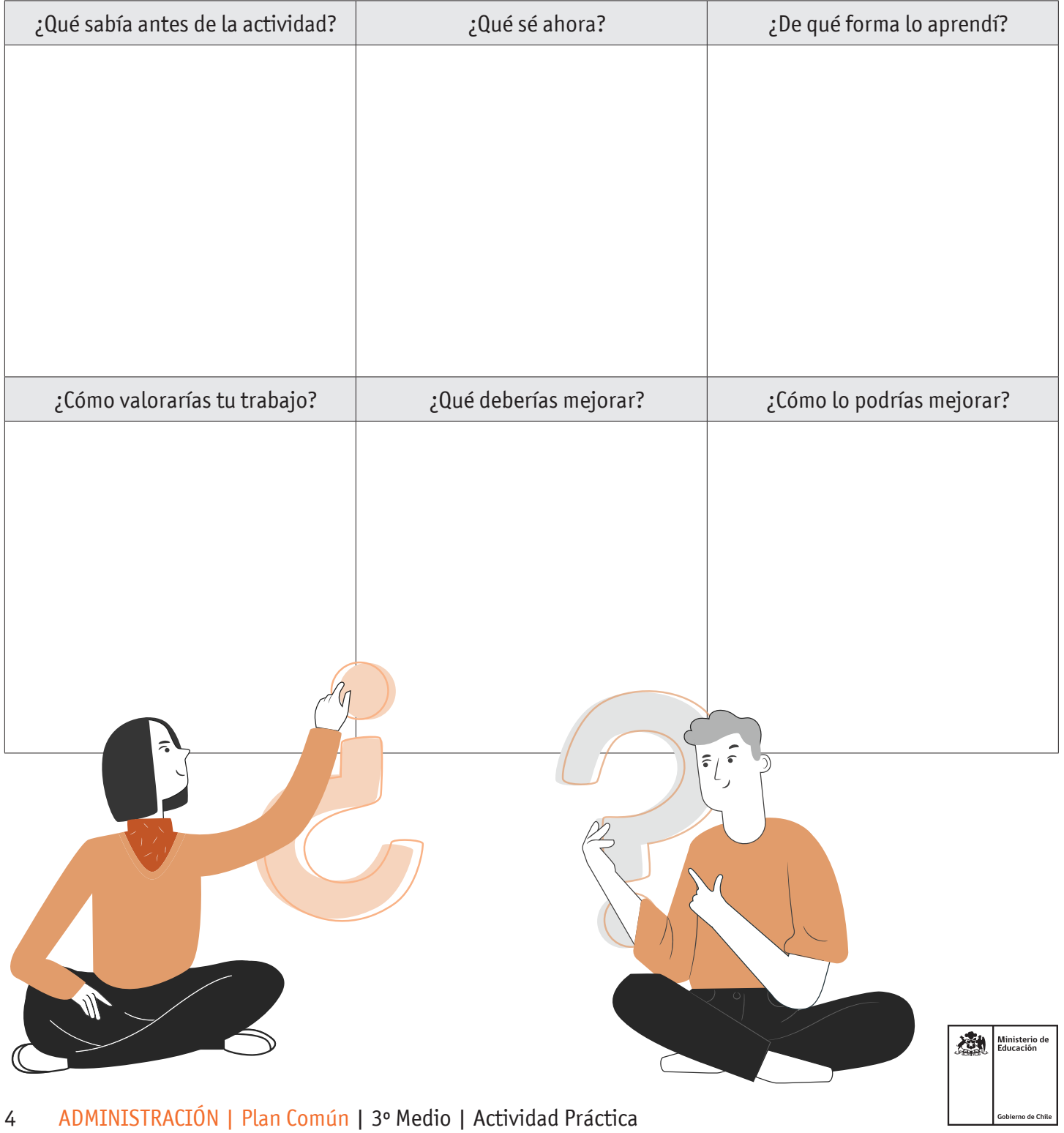